#### Maximizing the speed of time based SQL injection data retrieval

30c3, Hamburg, 29.12.2013

Arnim'; DROP TABLE students;-- )

## Introduction SQL injection

- SQLi is #1 of OWASP Top 10 Web vulnerabilities
- Sample code of vulnerable php script:

\$sql\_cmd ="SELECT \* FROM user WHERE id = " . \$\_POST['id'];

- Form-Input: 42; UPDATE user SET type="admin" WHERE id=23;
- Resulting Query:

SELECT \* FROM user WHERE id =42; UPDATE user SET type="admin" WHERE id=23;

## Retrieving Data with Classic SQLi

#### SELECT author, subject FROM article WHERE ID=42 UNION SELECT login, password FROM user;

Very fast, can sometimes retrieve multiple strings in one request.

## Boolean SQLi

- No output of the query can be seen
- There's an indication, if the result of a query is true or false because a certain string appears in the webpage, e.g. an error message
- Fastest retrieving method is binary search:
	- Is the ASCII-Code of the 1st character of the password of user 'admin' lower than 64?
	- If 'true': Is the ASCII-Code of the 1st character of the password of user 'admin' lower than 32?
	- $\bullet$  …
- Slow: Needs 7 request per ASCII character (but can be multithreaded)

# Time based SQLi

- Neither output of the query can be seen nor any indication of it's result
- Only possible way to determine the result, is to let the database SLEEP() some seconds, if the query turns out false and continue immediately if it's true.
- In other databases time intense instructions have to be executed (effectively doing a short DoS)
- Very very slow and prone to errors because of hard distinction between SLEEP() and network lag
- Multithreading difficult to impossible

### Common Pitfall

#### If a hammer is your only tool, every problem looks like a nail.

 $\overline{\mathbf{C}}$ 

# Time based SQLi binary search

- String to get: "1234", only 4 possibilities
- $\cdot$  Is number  $\leq$  2?
	- If true:
		- $-$  Is it 1?
			- If true: **found 1**
			- If false: **found 2**
	- If false:
		- Is it 3?
			- If true: **found 3**
			- If false: **found 4**
	- To get 1234 it takes 8 request

# Time based SQLi linear search

- $\cdot$  Is number = 1?
	- If true: f**ound 1**
	- If false:
		- $-$  Is number = 2?
			- If true: **found 2**
			- If false:
				- $-$  Is number = 3?
					- If true: **found 3**
					- If false: **found 4**

#### To get 1234 it takes 9 request, 6 slow + 3 fast

# Time based SQLi linear search 2

Lets learn from the game show "What's my line?" aka "Heiteres Beruferaten": some questions need to reversed to avoid the answer "no" (e.g. "Is it something other than..." or "Can I rule out...")

- $\cdot$  Is number  $!=$  1?
	- If false: f**ound 1**
	- If true:
		- $-$  Is number  $!= 2$  ?
			- If false: **found 2**
			- If true:
				- $-$  Is number  $!=$  3 ? ● If false: **found 3** ● If true: **found 4**

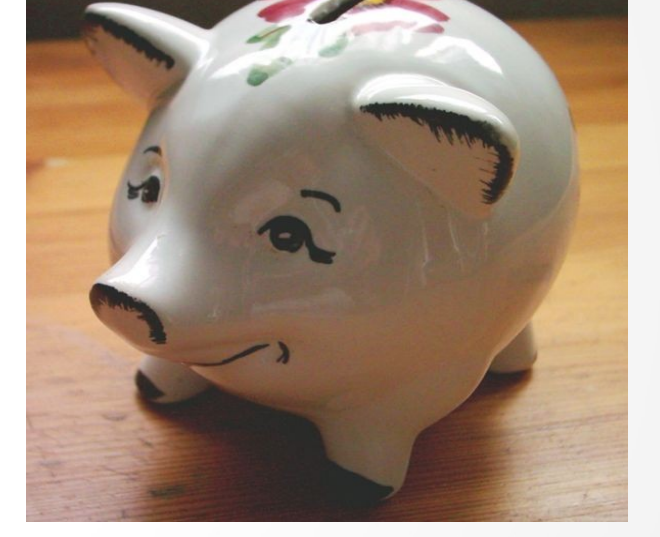

To get 1234 it takes **3 slow + 6 fast request**

- $\bullet$  Morse code was designed to use the short signals on the most common characters, dit = e
- According to Benford's law 1 is the most common number

## Time based SQLi compare

- $\cdot$  Binary search: 4x fast + 4x slow
- $\cdot$  Linear search: 6x fast + 3x slow
- True usually returns after ~100ms, false after 1 second
- Binary search: 4,4 seconds
- **Linear search: 3,6 seconds** (and only 3x tiny DoS for DBMS without SLEEP)
- Break even for binary search on 4 choices: 1x slow = 2x fast
- Break even for binary search on 8 choices: 1x slow = 3,2x fast

## ASCII Table

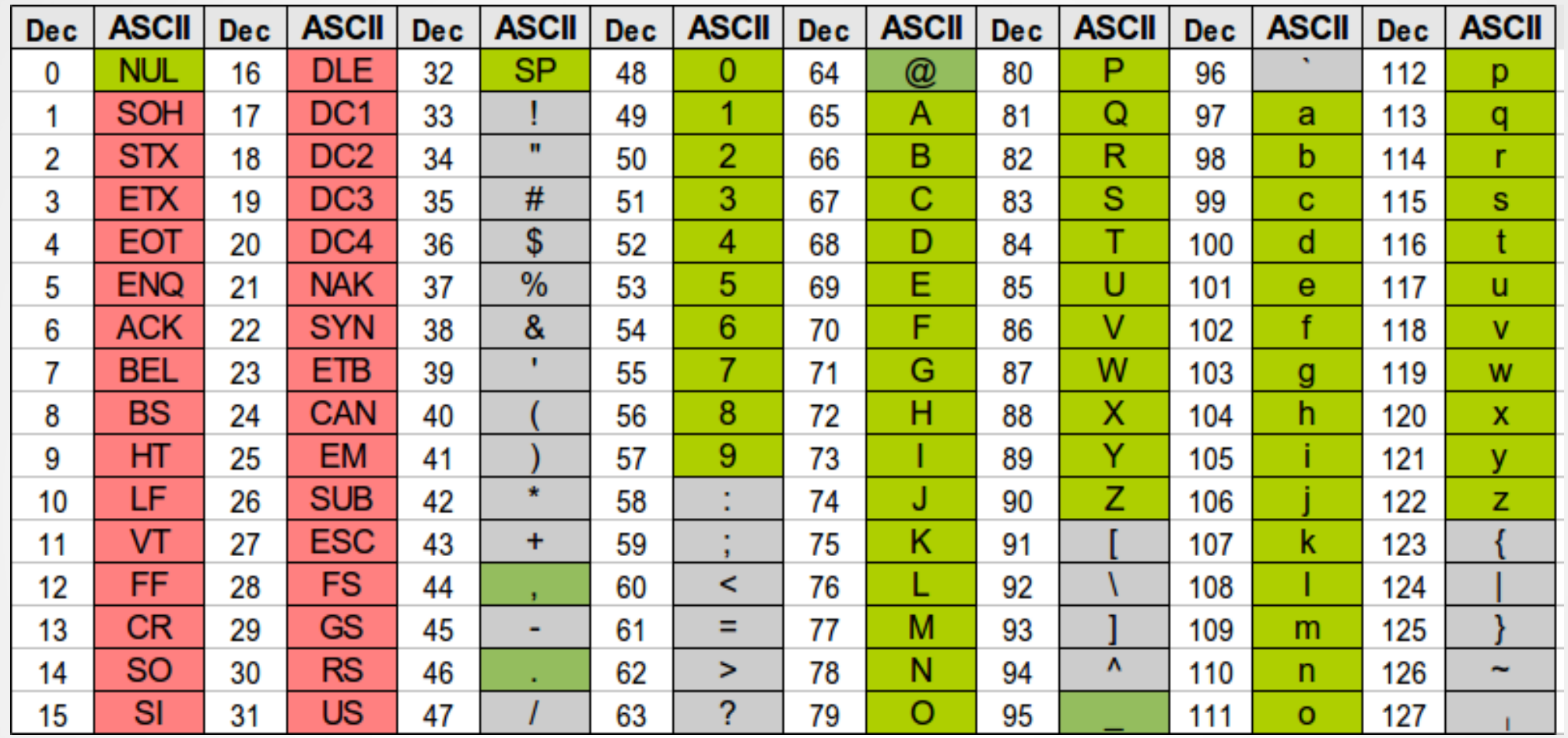

• Avoid using non standard functions like REGEXP or RLIKE, use ASCII-ranges

# Testing speedup

- Changed sqlmap to use quick request for  $>$  on 1st and 2nd request, then on <
- Retrieve sample string: AZazme 5

#### Sqlmap original:

[12:17:18] [DEBUG] performed **71 queries in 121.29 seconds**

#### Sqlmap patched:

[12:14:44] [DEBUG] performed **71 queries in 103.72 seconds**

### Mitigation of account stealing in the wild

- So your web app is state of the art and does:
	- Input sanitation and uses prepared statements
	- Salts and hashes passwords with 50.000 rounds of PBKDF2 (more would be subject to an easy DoS by multiple authentication attempts)
	- Enforces passwords with 10 digits containing upper, lower, number, symbol + no dictionary words
- What happens:
	- A SQLi-vuln gets introduced with a new feature or a lousy plugin (check out exploit-db ;)
	- Attacker dumps hashes and cracks 10-30% of them on his GPUcluster/cloud service in a week (*Passw0rd1!* isn't in your 100.000 word dictionary but in his containing 100.000.000 entries)

### Solution: Learn from Adobes one good example!

- 150 million password-tokens leaked and not a single one got cracked (though some got guessed by the password hints)
- Encryption of OS-Passwords is considered stupid because if you can read e.g. /etc/shadow, you can read the file containing the key as well
- Store the key outside the database, unreachable for SQLi. Attacker would need a 2nd vulnerability to get it
- Passwords should be salted, hashed AND encrypted
- That's 4-6 additional lines of code
- Cracking 3DES or AES is much harder than password cracking (168 to 256 bits of entropy vs 80 of a typical password makes it 1.000.000.000.000.000.000.000.000.000.000+ times harder to crack)

### Solution: Learn from Adobes one good example!

- Protects even the lousiest password, 123456 is safe (from offline cracking ...)
- Known cleartext doesn't help in cracking because of the salt
- Prevents using SQLi to overwrite existing passwords (e.g. admins) or insert new ones
- Protects passwords also from attacks which get a direct db connection on TCP 3306, 1526, ... or get access to the db backups
- Encryption beats "peppering" and keyed HMACs in flexibility for combining user databases from multiple systems because decrypt/encrypt is possible
- Allows to encrypt other sensitive data like password hints as well ;)

### Bonus slide: Key management for webapps

- Take it easy, even just setting \$key=... in config.php is much safer than just hashing passwords
- If you need more security:
	- Local file inclusion (LFI) and other methods to read arbitrary files on the webserver are the dangers
	- Store key in file with fixed prefix and random end, e.g. secret\_key\_e2e4dEAdheAd30c3.txt because LFI mostly can only read a known name and not search for files
	- Remove OS read permissions on file after reading it, e.g. chmod 000 secret key e2e4dEAdheAd30c3.txt
	- Attacker needs remote code execution to read the key file

# Bonus slide: Methods for speedup

- $\cdot$  Start with >96? instead of 64 (?)
- On ASCII-values < 32 make a lucky guess on 0 aka end of string
- Predict length of string depending on previous results, e.g. the last 3 hashes where 40 bytes long => no need to use several request to check for 0x00
- Adopt to charsets of different columns:
	- $\bullet$  Hashes => hex = just 16 possibilities (Close gap in ASCII between numbers and lowercase chars with SELECT @a:=ORD('a'), IF(@a > 96 AND @a <=103, @a-39, @a);
	- Emails => make string lowercase and don't ask for uppercase with SELECT @a:=ORD('A'), IF(@a > 96 AND @a <=122, @a-32, @a);
- Ask for ranges instead of just greater/smaller, e.g. is the ASCII-value between 48 and 57 (=a number) ?

# Bonus slide: methods for speedup 2

- Predict next chars:
	- htt  $\Rightarrow$  p
	- $q \Rightarrow U$
	- lengt  $\Rightarrow$  h
	- $\cdot$  .ed => u
- Use network QoS settings on client and router to minimize network lag
- If there's a choice, pick fastest injection point (there might be different amounts of webapp- and SQL-code executed)